New or updated data are

loaded into the database

Users register/log in

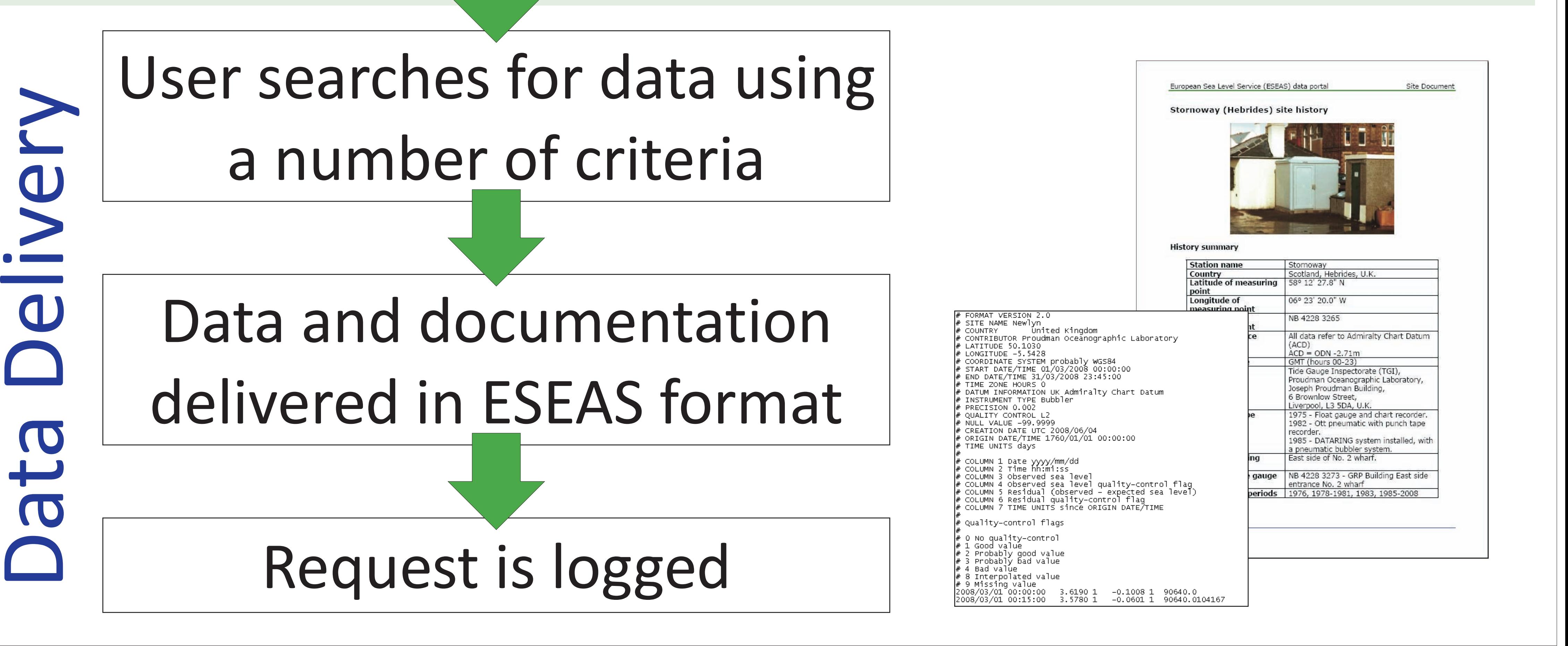

Data files are created in the ESEAS format. This is an ASCII format based on the format developed under the ESEAS-RI project.

 $\underline{\mathbf{C}}$ 

The validator software is

If the data originator has  $\equiv$ updated some of the data that already exist in the database, then the checking software ensures that only the more recent data are kept.

standalone java program that  $\mathbf{C}$ anyone can use, providing they have java installed on their O computer.

The software checks the heading metadata are valid by accessing controlled vocabularies delivered as a BODC web service.

## Data Discovery European Sea Level Service (ESEAS) data portal

**ESEAS** 

Data format

Register

O

Q

Delayed-mode data

**Links and contacts** 

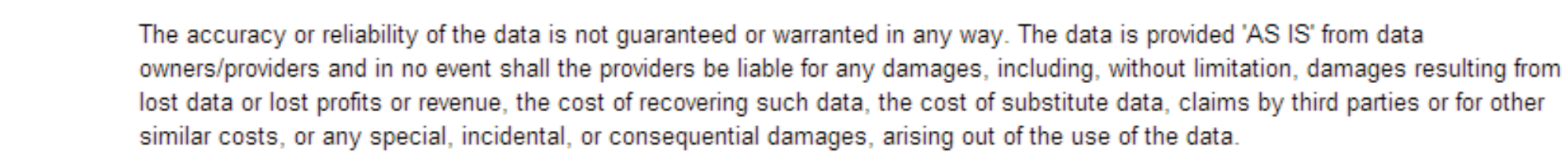

The user expressly acknowledges that the Data may contain some nonconformities, defects, or errors. ESEAS does not warrant that the Data will meet the user's needs or expectations, that the use of the Data will be uninterrupted, or that all nonconformities, defects, or errors can or will be corrected. ESEAS is not inviting reliance on these Data, and the user should always verify actual data.

Data are freely available for scientific and educational use (e.g. Master or Doctor Theses). For any other purposes (e.g. commercial use), data could be charged by data owners or data contributors based on their own data policy. In case of problems, please mail to **ESEAS Central Bureau** 

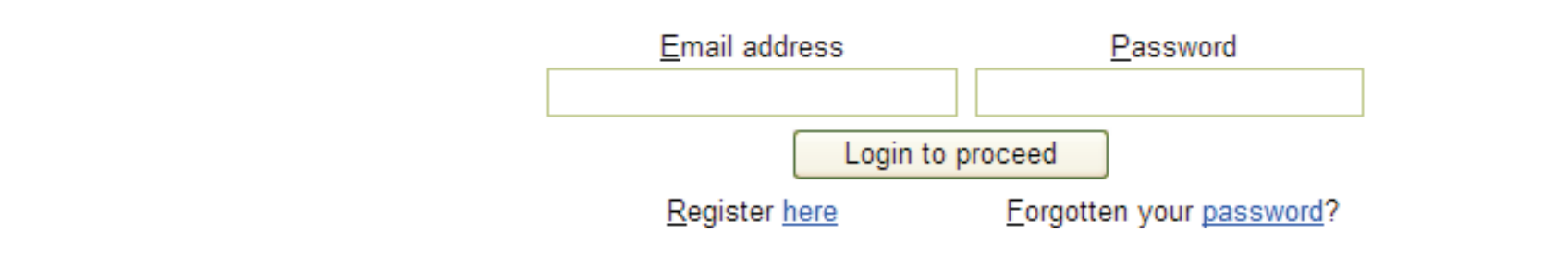

Site hosted and maintained by BODC. @ NERC, 2008. Last updated : January 19, 2009.

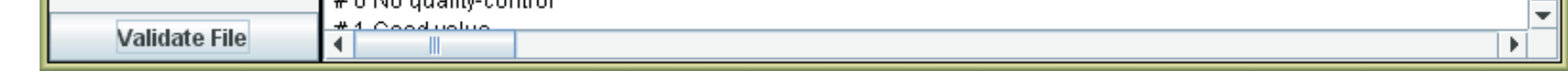

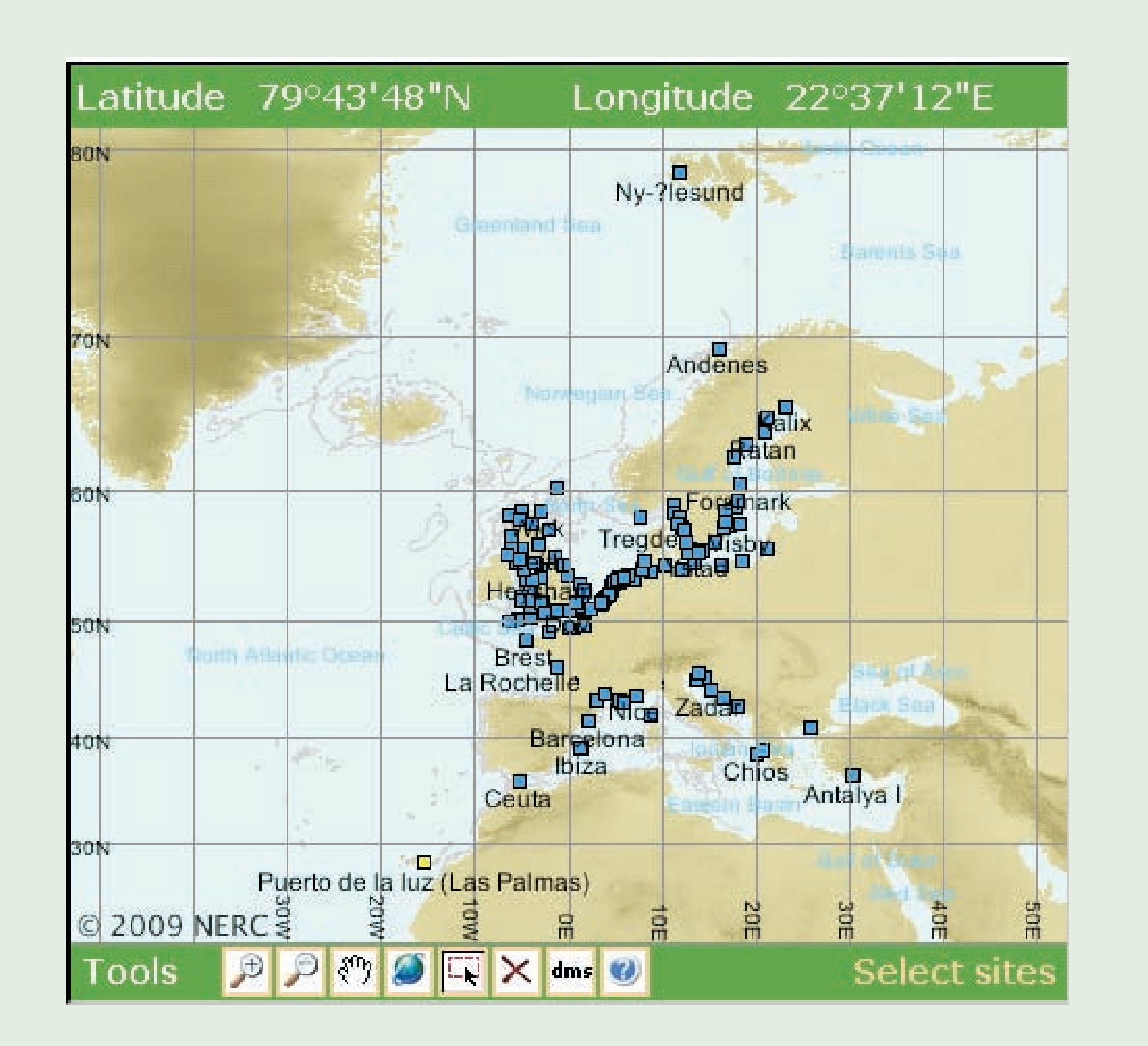

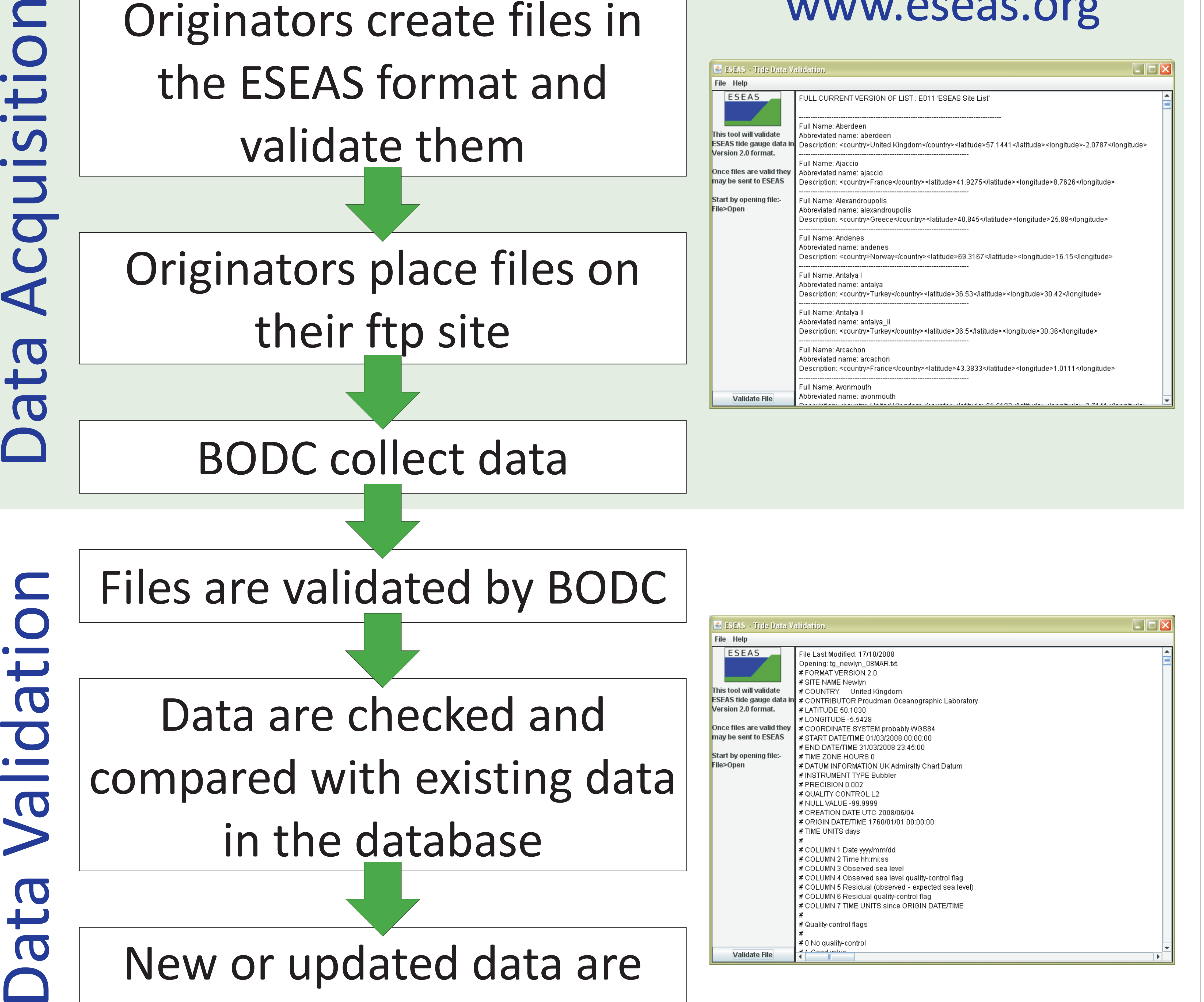

If the originator decides to keep adding to one large file on their ftp site, for example adding a month of data at a time, then the software will only load the new data into the database, and not reload the whole file.

Users are asked to register so that the data originators can be supplied with basic statistics such as who is accessing their data (delivered at a category level, e.g. academic request, commercial organisation, private individual, government agency) and how many requests are made for their data in a given time period. The delivery software extracts the data from the database and delivers it in the ESEAS data format.

## The European Sea Level Service delayed-mode tide gauge data portal

Originators create files in the ESEAS format and validate them Originators place files on

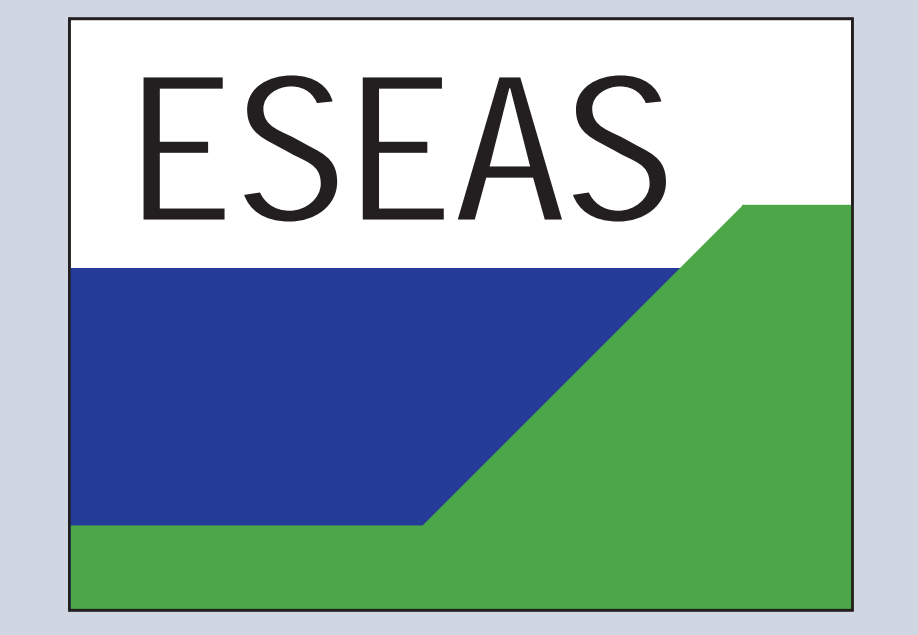

Elizabeth Bradshaw, Oliver Clements, Ray Cramer, Quyen Luong and Lesley Rickards, British Oceanographic Data Centre, UK, Email: enquiries@bodc.ac.uk

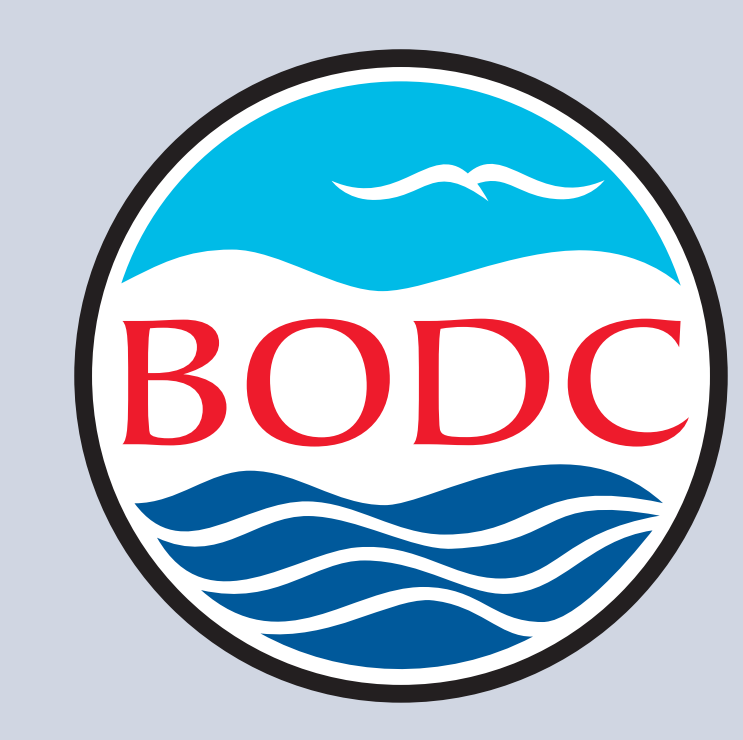

## www.eseas.org

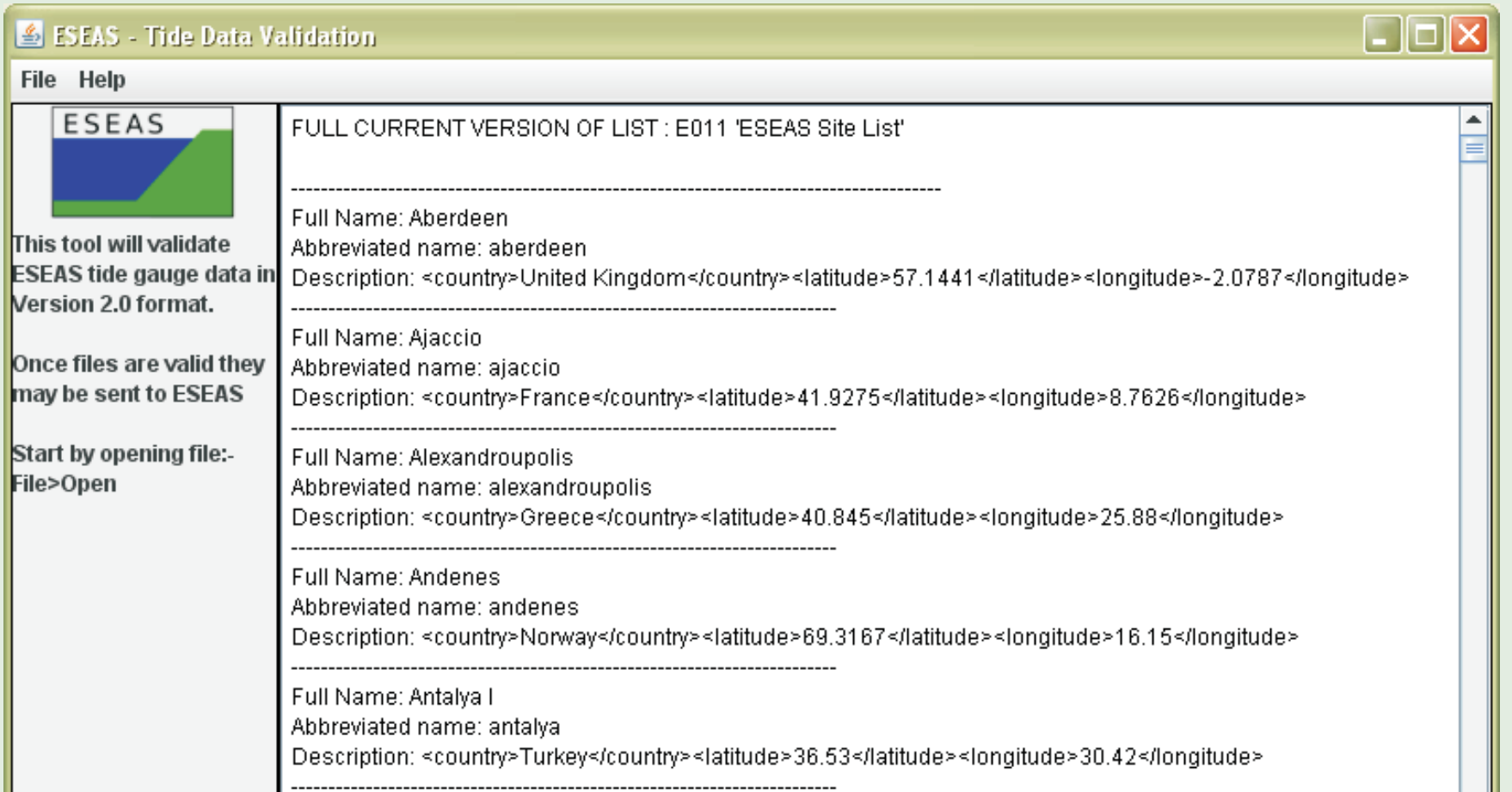